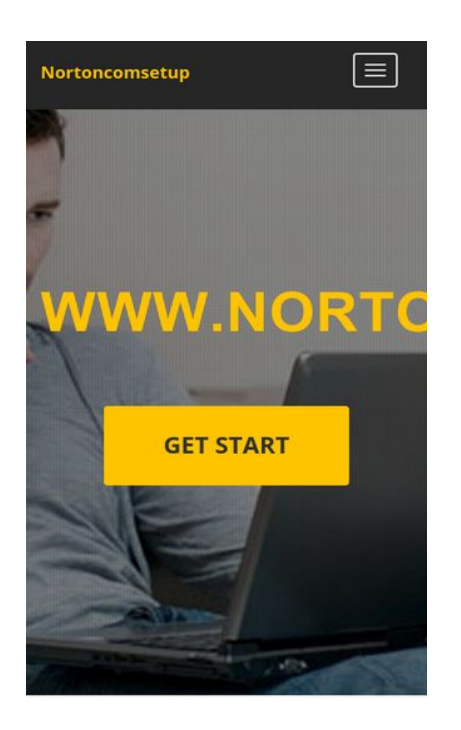

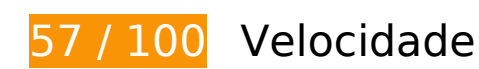

*Deve corrigir:* 

## **Evitar redirecionamentos da página de destino**

Sua página tem 2 redirecionamentos. Os redirecionamentos inserem atrasos adicionais antes que a página possa ser carregada.

[Evite redirecionamentos da página de destino](http://sitedesk.net/redirect.php?url=https%3A%2F%2Fdevelopers.google.com%2Fspeed%2Fdocs%2Finsights%2FAvoidRedirects) para a seguinte sequência de URLs redirecionados.

- http://norton.com-setup-now.com/
- http://www.nortoncomsetup.com/
- http://nortoncomsetup.com/

## **Aproveitar cache do navegador**

A definição de uma data de validade ou de uma idade máxima nos cabeçalhos de HTTP para recursos estáticos instrui o navegador a carregar os recursos transferidos anteriormente a partir do disco local e não por meio da rede.

[Aproveite o cache do navegador](http://sitedesk.net/redirect.php?url=https%3A%2F%2Fdevelopers.google.com%2Fspeed%2Fdocs%2Finsights%2FLeverageBrowserCaching) para os seguintes recursos que podem ser armazenados em cache:

- http://nortoncomsetup.com/assets/theme/css/bootstrap.css (expiração não especificada)
- http://nortoncomsetup.com/assets/theme/css/flexslider.css (expiração não especificada)
- http://nortoncomsetup.com/assets/theme/css/font-awesome.min.css (expiração não especificada)
- http://nortoncomsetup.com/assets/theme/css/owl.carousel.css (expiração não especificada)
- http://nortoncomsetup.com/assets/theme/css/prettyPhoto.css (expiração não especificada)
- http://nortoncomsetup.com/assets/theme/css/responsive.css (expiração não especificada)
- http://nortoncomsetup.com/assets/theme/css/style.css (expiração não especificada)
- http://nortoncomsetup.com/assets/theme/img/icons/back-to-top.png (expiração não especificada)
- http://nortoncomsetup.com/assets/theme/img/thumbs/intro\_bkg.jpg (expiração não especificada)
- http://nortoncomsetup.com/assets/theme/img/thumbs/overlay.png (expiração não especificada)
- http://nortoncomsetup.com/assets/theme/js/bootstrap.min.js (expiração não especificada)
- http://nortoncomsetup.com/assets/theme/js/count-to.js (expiração não especificada)
- http://nortoncomsetup.com/assets/theme/js/custom.js (expiração não especificada)
- http://nortoncomsetup.com/assets/theme/js/jquery-2.1.1.min.js (expiração não especificada)
- http://nortoncomsetup.com/assets/theme/js/jquery.appear.js (expiração não especificada)
- http://nortoncomsetup.com/assets/theme/js/jquery.easing.js (expiração não especificada)
- http://nortoncomsetup.com/assets/theme/js/jquery.easypiechart.min.js (expiração não especificada)
- http://nortoncomsetup.com/assets/theme/js/jquery.flexslider.js (expiração não especificada)
- http://nortoncomsetup.com/assets/theme/js/jquery.mixitup.js (expiração não especificada)
- http://nortoncomsetup.com/assets/theme/js/jquery.parallax-1.1.3.js (expiração não

especificada)

- http://nortoncomsetup.com/assets/theme/js/jquery.prettyPhoto.js (expiração não especificada)
- http://nortoncomsetup.com/assets/theme/js/jquery.stellar.min.js (expiração não especificada)
- http://nortoncomsetup.com/assets/theme/js/jquery.validate.min.js (expiração não especificada)
- http://nortoncomsetup.com/assets/theme/js/modernizr.custom.js (expiração não especificada)
- http://nortoncomsetup.com/assets/theme/js/owl.carousel.js (expiração não especificada)
- http://nortoncomsetup.com/assets/theme/js/retina.js (expiração não especificada)
- http://nortoncomsetup.com/assets/theme/js/waypoints.min.js (expiração não especificada)

## **Eliminar JavaScript e CSS de bloqueio de renderização no conteúdo acima da borda**

Sua página tem 13 recursos de script de bloqueio e 10 recursos de CSS de bloqueio. Isso causa um atraso na renderização de sua página.

Nenhuma parte do conteúdo acima da dobra em sua página seria renderizado sem aguardar o carregamento dos seguintes recursos. Tente adiar ou carregar de maneira assíncrona os recursos de bloqueio, ou incorpore in-line as partes fundamentais desses recursos diretamente ao HTML.

[Remova o JavaScript de bloqueio de renderização](http://sitedesk.net/redirect.php?url=https%3A%2F%2Fdevelopers.google.com%2Fspeed%2Fdocs%2Finsights%2FBlockingJS):

- http://nortoncomsetup.com/assets/theme/js/jquery-2.1.1.min.js
- http://nortoncomsetup.com/assets/theme/js/bootstrap.min.js
- http://nortoncomsetup.com/assets/theme/js/modernizr.custom.js
- http://nortoncomsetup.com/assets/theme/js/jquery.easing.js
- http://nortoncomsetup.com/assets/theme/js/retina.js
- http://nortoncomsetup.com/assets/theme/js/jquery.stellar.min.js
- http://nortoncomsetup.com/assets/theme/js/jquery.parallax-1.1.3.js
- http://nortoncomsetup.com/assets/theme/js/jquery.mixitup.js

- http://nortoncomsetup.com/assets/theme/js/jquery.prettyPhoto.js
- http://nortoncomsetup.com/assets/theme/js/owl.carousel.js
- http://nortoncomsetup.com/assets/theme/js/jquery.easypiechart.min.js
- http://nortoncomsetup.com/assets/theme/js/waypoints.min.js
- http://nortoncomsetup.com/assets/theme/js/custom.js

[Otimize a exibição de CSS](http://sitedesk.net/redirect.php?url=https%3A%2F%2Fdevelopers.google.com%2Fspeed%2Fdocs%2Finsights%2FOptimizeCSSDelivery) dos seguintes itens:

- http://nortoncomsetup.com/assets/theme/css/bootstrap.css
- http://nortoncomsetup.com/assets/theme/css/font-awesome.min.css
- http://nortoncomsetup.com/assets/theme/css/flexslider.css
- http://nortoncomsetup.com/assets/theme/css/prettyPhoto.css
- http://nortoncomsetup.com/assets/theme/css/owl.carousel.css
- http://nortoncomsetup.com/assets/theme/css/animate.min.css
- http://nortoncomsetup.com/assets/theme/css/style.css
- http://nortoncomsetup.com/assets/theme/css/responsive.css
- http://fonts.googleapis.com/css?family=Open+Sans:400,300italic,800italic,800,700italic,700 ,600italic,600,400italic,300
- http://fonts.googleapis.com/css?family=Oswald:400,300,700

# **Considere Corrigir:**

## **Compactar CSS**

A compactação do código CSS pode economizar muitos bytes de dados e acelerar os tempos de download e de análise.

[Reduza a CSS](http://sitedesk.net/redirect.php?url=https%3A%2F%2Fdevelopers.google.com%2Fspeed%2Fdocs%2Finsights%2FMinifyResources) para os seguintes recursos a fim de diminuir o tamanho em 3,5 KiB (34% de redução).

Reduzir http://nortoncomsetup.com/assets/theme/css/style.css pouparia 2,6 KiB (33% de

redução) após a compactação.

Reduzir http://nortoncomsetup.com/assets/theme/css/responsive.css pouparia 923 B (37% de redução) após a compactação.

## **Compactar JavaScript**

A compactação do código JavaScript pode economizar muitos bytes de dados e acelerar os tempos de download, de análise e de execução.

[Reduza o JavaScript](http://sitedesk.net/redirect.php?url=https%3A%2F%2Fdevelopers.google.com%2Fspeed%2Fdocs%2Finsights%2FMinifyResources) para os seguintes recursos a fim de diminuir o tamanho em 12,1 KiB (37% de redução).

- Reduzir http://nortoncomsetup.com/assets/theme/js/jquery.mixitup.js pouparia 4,1 KiB (48% de redução) após a compactação.
- Reduzir http://nortoncomsetup.com/assets/theme/js/jquery.flexslider.js pouparia 3,2 KiB (37% de redução) após a compactação.
- Reduzir http://nortoncomsetup.com/assets/theme/js/custom.js pouparia 1,8 KiB (42% de redução) após a compactação.
- Reduzir http://nortoncomsetup.com/assets/theme/js/owl.carousel.js pouparia 1,3 KiB (17% de redução) após a compactação.
- Reduzir http://nortoncomsetup.com/assets/theme/js/jquery.easing.js pouparia 1,1 KiB (58% de redução) após a compactação.
- Reduzir http://nortoncomsetup.com/assets/theme/js/jquery.appear.js pouparia 619 B (48% de redução) após a compactação.

## **Otimizar imagens**

Formatar e compactar corretamente imagens pode economizar muitos bytes de dados.

[Otimize as seguintes imagens](http://sitedesk.net/redirect.php?url=https%3A%2F%2Fdevelopers.google.com%2Fspeed%2Fdocs%2Finsights%2FOptimizeImages) para diminuir o tamanho em 14 KiB (15% de redução).

A compactação de http://nortoncomsetup.com/assets/theme/img/thumbs/intro\_bkg.jpg pouparia 10,5 KiB (12% de redução).

- A compactação de http://nortoncomsetup.com/assets/theme/img/icons/back-to-top.png pouparia 2,7 KiB (95% de redução).
- A compactação de http://nortoncomsetup.com/assets/theme/img/thumbs/overlay.png pouparia 834 B (70% de redução).

## **Priorizar o conteúdo visível**

Sua página requer fluxos de rede adicionais para renderizar o conteúdo acima da dobra. Para um melhor desempenho, reduza o volume de HTML necessário para renderizar o conteúdo acima da dobra.

A resposta HTML completa não foi suficiente para processar o conteúdo acima da dobra. Isso normalmente indica que os recursos adicionais, carregados após a análise de HTML, foram solicitados a processar o conteúdo acima da dobra. [Priorize o conteúdo visível](http://sitedesk.net/redirect.php?url=https%3A%2F%2Fdevelopers.google.com%2Fspeed%2Fdocs%2Finsights%2FPrioritizeVisibleContent) que é necessário para o processamento de conteúdo acima da dobra incluindo-o diretamente na resposta HTML.

Somente cerca de 9% do conteúdo final acima da dobra foi processado com a resposta HTML completa snapshot:23.

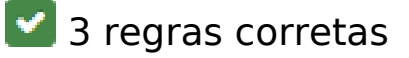

## **Ativar compactação**

Você ativou a compactação. Saiba mais sobre [como ativar a compactação](http://sitedesk.net/redirect.php?url=https%3A%2F%2Fdevelopers.google.com%2Fspeed%2Fdocs%2Finsights%2FEnableCompression).

## **Reduzir o tempo de resposta do servidor**

Seu servidor respondeu rapidamente. Saiba mais sobre a [otimização do tempo de resposta do](http://sitedesk.net/redirect.php?url=https%3A%2F%2Fdevelopers.google.com%2Fspeed%2Fdocs%2Finsights%2FServer) [servidor](http://sitedesk.net/redirect.php?url=https%3A%2F%2Fdevelopers.google.com%2Fspeed%2Fdocs%2Finsights%2FServer).

**Compactar HTML**

Seu HTML está reduzido. Saiba mais sobre [como reduzir o HTMLl](http://sitedesk.net/redirect.php?url=https%3A%2F%2Fdevelopers.google.com%2Fspeed%2Fdocs%2Finsights%2FMinifyResources).

# **98 / 100** Experiência de utilizador

# **Considere Corrigir:**

## **Tamanho apropriado dos pontos de toque**

Alguns links/botões na sua página da Web são muito pequenos para que um usuário toque com facilidade no touchscreen. Pense na possibilidade de [aumentar o tamanho desses pontos de toque](http://sitedesk.net/redirect.php?url=https%3A%2F%2Fdevelopers.google.com%2Fspeed%2Fdocs%2Finsights%2FSizeTapTargetsAppropriately) para oferecer uma melhor experiência do usuário.

Os seguintes pontos de toque estão perto de outros pontos próximos e talvez precisem de espaço adicional ao redor deles.

• O ponto de toque <a href="http://nortoncomsetup.com/">norton com setup</a> e outros 1 pontos de toque estão próximos de outros pontos desse tipo.

## **4 regras corretas**

## **Evitar plug-ins**

Parece que sua página não usa plug-ins, o que previne o uso de conteúdos em muitas plataformas. Saiba mais sobre a importância de [evitar plug-ins.](http://sitedesk.net/redirect.php?url=https%3A%2F%2Fdevelopers.google.com%2Fspeed%2Fdocs%2Finsights%2FAvoidPlugins)

## **Configure o visor**

Sua página especifica um visor que corresponde ao tamanho do dispositivo. Isso permite que ela seja exibida apropriadamente em todos os dispositivos. Saiba mais sobre a [configuração de visores](http://sitedesk.net/redirect.php?url=https%3A%2F%2Fdevelopers.google.com%2Fspeed%2Fdocs%2Finsights%2FConfigureViewport).

## **Dimensionar o conteúdo para se ajustar à janela de visualização**

Os conteúdos da sua página se ajustam à janela de visualização. Saiba mais sobre [como](http://sitedesk.net/redirect.php?url=https%3A%2F%2Fdevelopers.google.com%2Fspeed%2Fdocs%2Finsights%2FSizeContentToViewport)

[dimensionar o conteúdo para se ajustar à janela de visualização](http://sitedesk.net/redirect.php?url=https%3A%2F%2Fdevelopers.google.com%2Fspeed%2Fdocs%2Finsights%2FSizeContentToViewport).

## **Use tamanhos de fonte legíveis**

O texto na sua página é legível. Saiba mais sobre o [uso de tamanhos de fonte legíveis](http://sitedesk.net/redirect.php?url=https%3A%2F%2Fdevelopers.google.com%2Fspeed%2Fdocs%2Finsights%2FUseLegibleFontSizes).

#### **Desktop**

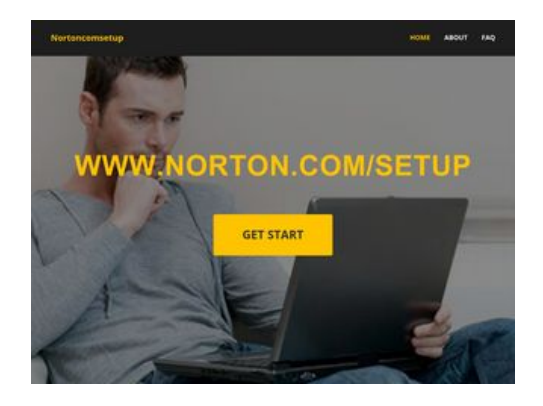

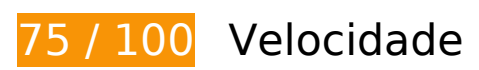

*Deve corrigir:* 

#### **Aproveitar cache do navegador**

A definição de uma data de validade ou de uma idade máxima nos cabeçalhos de HTTP para recursos estáticos instrui o navegador a carregar os recursos transferidos anteriormente a partir do disco local e não por meio da rede.

[Aproveite o cache do navegador](http://sitedesk.net/redirect.php?url=https%3A%2F%2Fdevelopers.google.com%2Fspeed%2Fdocs%2Finsights%2FLeverageBrowserCaching) para os seguintes recursos que podem ser armazenados em cache:

- http://nortoncomsetup.com/assets/theme/css/animate.min.css (expiração não especificada)
- http://nortoncomsetup.com/assets/theme/css/bootstrap.css (expiração não especificada)
- http://nortoncomsetup.com/assets/theme/css/flexslider.css (expiração não especificada)
- http://nortoncomsetup.com/assets/theme/css/font-awesome.min.css (expiração não especificada)

- http://nortoncomsetup.com/assets/theme/css/owl.carousel.css (expiração não especificada)
- http://nortoncomsetup.com/assets/theme/css/prettyPhoto.css (expiração não especificada)
- http://nortoncomsetup.com/assets/theme/css/responsive.css (expiração não especificada)
- http://nortoncomsetup.com/assets/theme/css/style.css (expiração não especificada)
- http://nortoncomsetup.com/assets/theme/img/icons/back-to-top.png (expiração não especificada)
- http://nortoncomsetup.com/assets/theme/img/thumbs/intro\_bkg.jpg (expiração não especificada)
- http://nortoncomsetup.com/assets/theme/img/thumbs/overlay.png (expiração não especificada)
- http://nortoncomsetup.com/assets/theme/js/bootstrap.min.js (expiração não especificada)
- http://nortoncomsetup.com/assets/theme/js/count-to.js (expiração não especificada)
- http://nortoncomsetup.com/assets/theme/js/custom.js (expiração não especificada)
- http://nortoncomsetup.com/assets/theme/js/jquery-2.1.1.min.js (expiração não especificada)
- http://nortoncomsetup.com/assets/theme/js/jquery.appear.js (expiração não especificada)
- http://nortoncomsetup.com/assets/theme/js/jquery.easing.js (expiração não especificada)
- http://nortoncomsetup.com/assets/theme/js/jquery.easypiechart.min.js (expiração não especificada)
- http://nortoncomsetup.com/assets/theme/js/jquery.flexslider.js (expiração não especificada)
- http://nortoncomsetup.com/assets/theme/js/jquery.mixitup.js (expiração não especificada)
- http://nortoncomsetup.com/assets/theme/js/jquery.parallax-1.1.3.js (expiração não especificada)
- http://nortoncomsetup.com/assets/theme/js/jquery.prettyPhoto.js (expiração não especificada)
- http://nortoncomsetup.com/assets/theme/js/jquery.stellar.min.js (expiração não especificada)
- http://nortoncomsetup.com/assets/theme/js/jquery.validate.min.js (expiração não especificada)
- http://nortoncomsetup.com/assets/theme/js/modernizr.custom.js (expiração não especificada)
- http://nortoncomsetup.com/assets/theme/js/owl.carousel.js (expiração não especificada)
- http://nortoncomsetup.com/assets/theme/js/retina.js (expiração não especificada)

http://nortoncomsetup.com/assets/theme/js/waypoints.min.js (expiração não especificada)

# **Considere Corrigir:**

## **Evitar redirecionamentos da página de destino**

Sua página tem 2 redirecionamentos. Os redirecionamentos inserem atrasos adicionais antes que a página possa ser carregada.

[Evite redirecionamentos da página de destino](http://sitedesk.net/redirect.php?url=https%3A%2F%2Fdevelopers.google.com%2Fspeed%2Fdocs%2Finsights%2FAvoidRedirects) para a seguinte sequência de URLs redirecionados.

- http://norton.com-setup-now.com/
- http://www.nortoncomsetup.com/
- http://nortoncomsetup.com/

## **Compactar CSS**

A compactação do código CSS pode economizar muitos bytes de dados e acelerar os tempos de download e de análise.

[Reduza a CSS](http://sitedesk.net/redirect.php?url=https%3A%2F%2Fdevelopers.google.com%2Fspeed%2Fdocs%2Finsights%2FMinifyResources) para os seguintes recursos a fim de diminuir o tamanho em 4,2 KiB (30% de redução).

- Reduzir http://nortoncomsetup.com/assets/theme/css/style.css pouparia 2,6 KiB (33% de redução) após a compactação.
- Reduzir http://nortoncomsetup.com/assets/theme/css/responsive.css pouparia 923 B (37% de redução) após a compactação.
- Reduzir http://nortoncomsetup.com/assets/theme/css/animate.min.css pouparia 759 B (20% de redução) após a compactação.

## **Compactar JavaScript**

A compactação do código JavaScript pode economizar muitos bytes de dados e acelerar os tempos de download, de análise e de execução.

[Reduza o JavaScript](http://sitedesk.net/redirect.php?url=https%3A%2F%2Fdevelopers.google.com%2Fspeed%2Fdocs%2Finsights%2FMinifyResources) para os seguintes recursos a fim de diminuir o tamanho em 12,1 KiB (37% de redução).

- Reduzir http://nortoncomsetup.com/assets/theme/js/jquery.mixitup.js pouparia 4,1 KiB (48% de redução) após a compactação.
- Reduzir http://nortoncomsetup.com/assets/theme/js/jquery.flexslider.js pouparia 3,2 KiB (37% de redução) após a compactação.
- Reduzir http://nortoncomsetup.com/assets/theme/js/custom.js pouparia 1,8 KiB (42% de redução) após a compactação.
- Reduzir http://nortoncomsetup.com/assets/theme/js/owl.carousel.js pouparia 1,3 KiB (17% de redução) após a compactação.
- Reduzir http://nortoncomsetup.com/assets/theme/js/jquery.easing.js pouparia 1,1 KiB (58% de redução) após a compactação.
- Reduzir http://nortoncomsetup.com/assets/theme/js/jquery.appear.js pouparia 619 B (48% de redução) após a compactação.

## **Eliminar JavaScript e CSS de bloqueio de renderização no conteúdo acima da borda**

Sua página tem 13 recursos de script de bloqueio e 10 recursos de CSS de bloqueio. Isso causa um atraso na renderização de sua página.

Nenhuma parte do conteúdo acima da dobra em sua página seria renderizado sem aguardar o carregamento dos seguintes recursos. Tente adiar ou carregar de maneira assíncrona os recursos de bloqueio, ou incorpore in-line as partes fundamentais desses recursos diretamente ao HTML.

[Remova o JavaScript de bloqueio de renderização](http://sitedesk.net/redirect.php?url=https%3A%2F%2Fdevelopers.google.com%2Fspeed%2Fdocs%2Finsights%2FBlockingJS):

- http://nortoncomsetup.com/assets/theme/js/jquery-2.1.1.min.js
- http://nortoncomsetup.com/assets/theme/js/bootstrap.min.js
- http://nortoncomsetup.com/assets/theme/js/modernizr.custom.js

- http://nortoncomsetup.com/assets/theme/js/jquery.easing.js
- http://nortoncomsetup.com/assets/theme/js/retina.js
- http://nortoncomsetup.com/assets/theme/js/jquery.stellar.min.js
- http://nortoncomsetup.com/assets/theme/js/jquery.parallax-1.1.3.js
- http://nortoncomsetup.com/assets/theme/js/jquery.mixitup.js
- http://nortoncomsetup.com/assets/theme/js/jquery.prettyPhoto.js
- http://nortoncomsetup.com/assets/theme/js/owl.carousel.js
- http://nortoncomsetup.com/assets/theme/js/jquery.easypiechart.min.js
- http://nortoncomsetup.com/assets/theme/js/waypoints.min.js
- http://nortoncomsetup.com/assets/theme/js/custom.js

[Otimize a exibição de CSS](http://sitedesk.net/redirect.php?url=https%3A%2F%2Fdevelopers.google.com%2Fspeed%2Fdocs%2Finsights%2FOptimizeCSSDelivery) dos seguintes itens:

- http://nortoncomsetup.com/assets/theme/css/bootstrap.css
- http://nortoncomsetup.com/assets/theme/css/font-awesome.min.css
- http://nortoncomsetup.com/assets/theme/css/flexslider.css
- http://nortoncomsetup.com/assets/theme/css/prettyPhoto.css
- http://nortoncomsetup.com/assets/theme/css/owl.carousel.css
- http://nortoncomsetup.com/assets/theme/css/animate.min.css
- http://nortoncomsetup.com/assets/theme/css/style.css
- http://nortoncomsetup.com/assets/theme/css/responsive.css
- http://fonts.googleapis.com/css?family=Open+Sans:400,300italic,800italic,800,700italic,700 ,600italic,600,400italic,300
- http://fonts.googleapis.com/css?family=Oswald:400,300,700

## **Otimizar imagens**

Formatar e compactar corretamente imagens pode economizar muitos bytes de dados.

[Otimize as seguintes imagens](http://sitedesk.net/redirect.php?url=https%3A%2F%2Fdevelopers.google.com%2Fspeed%2Fdocs%2Finsights%2FOptimizeImages) para diminuir o tamanho em 14 KiB (15% de redução).

- A compactação de http://nortoncomsetup.com/assets/theme/img/thumbs/intro\_bkg.jpg pouparia 10,5 KiB (12% de redução).
- A compactação de http://nortoncomsetup.com/assets/theme/img/icons/back-to-top.png pouparia 2,7 KiB (95% de redução).
- A compactação de http://nortoncomsetup.com/assets/theme/img/thumbs/overlay.png pouparia 834 B (70% de redução).

### **Priorizar o conteúdo visível**

Sua página requer fluxos de rede adicionais para renderizar o conteúdo acima da dobra. Para um melhor desempenho, reduza o volume de HTML necessário para renderizar o conteúdo acima da dobra.

A resposta HTML completa não foi suficiente para processar o conteúdo acima da dobra. Isso normalmente indica que os recursos adicionais, carregados após a análise de HTML, foram solicitados a processar o conteúdo acima da dobra. [Priorize o conteúdo visível](http://sitedesk.net/redirect.php?url=https%3A%2F%2Fdevelopers.google.com%2Fspeed%2Fdocs%2Finsights%2FPrioritizeVisibleContent) que é necessário para o processamento de conteúdo acima da dobra incluindo-o diretamente na resposta HTML.

Somente cerca de 6% do conteúdo final acima da dobra foi processado com a resposta HTML completa snapshot:23.

 **3 regras corretas** 

#### **Ativar compactação**

Você ativou a compactação. Saiba mais sobre [como ativar a compactação](http://sitedesk.net/redirect.php?url=https%3A%2F%2Fdevelopers.google.com%2Fspeed%2Fdocs%2Finsights%2FEnableCompression).

#### **Reduzir o tempo de resposta do servidor**

Seu servidor respondeu rapidamente. Saiba mais sobre a [otimização do tempo de resposta do](http://sitedesk.net/redirect.php?url=https%3A%2F%2Fdevelopers.google.com%2Fspeed%2Fdocs%2Finsights%2FServer) [servidor](http://sitedesk.net/redirect.php?url=https%3A%2F%2Fdevelopers.google.com%2Fspeed%2Fdocs%2Finsights%2FServer).

# **Compactar HTML**

Seu HTML está reduzido. Saiba mais sobre como reduzir o HTMLI.